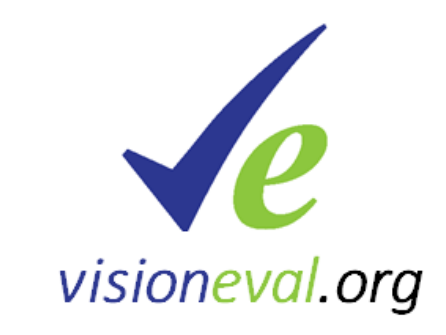

# VisionEval Overview

### April 27, 2021 North Carolina Model Users Group

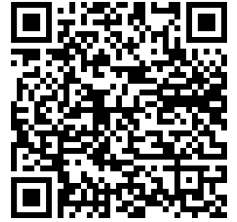

http://bit.ly/Learn\_VisionEval

### **VisionEval Design Considerations**

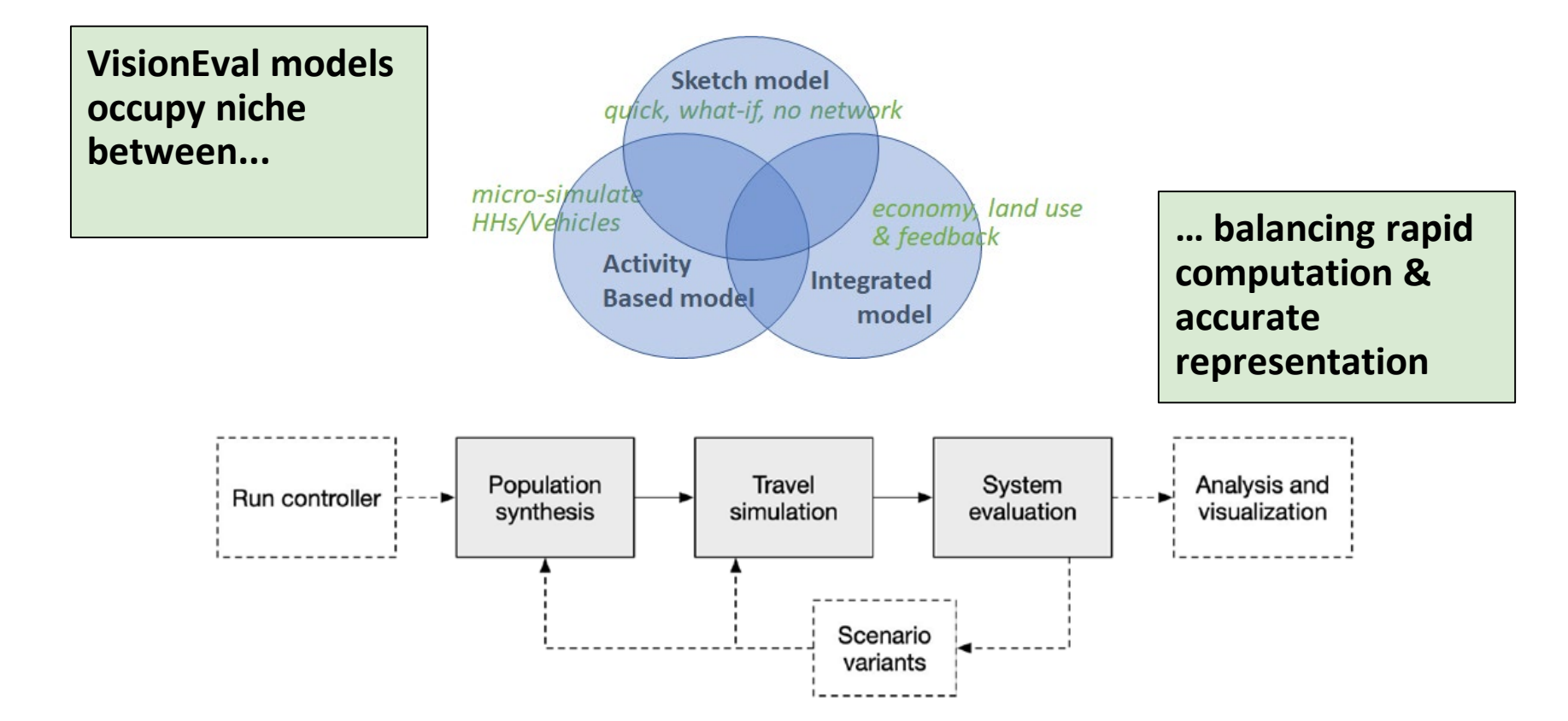

## **VisionEval Model System Goals**

- **Support strategic modeling**
	- Broad scope
	- Fast run many scenarios
- **Modular**
	- Share components between models
	- Can be modified and extended
- **Open science approach**
	- Reproducible data and source code available
	- Open source licensing
- **Customizable**
	- Add additional metrics or modify existing computations
	- Re-estimate from local data

#### **VisionEval Model Schematic**

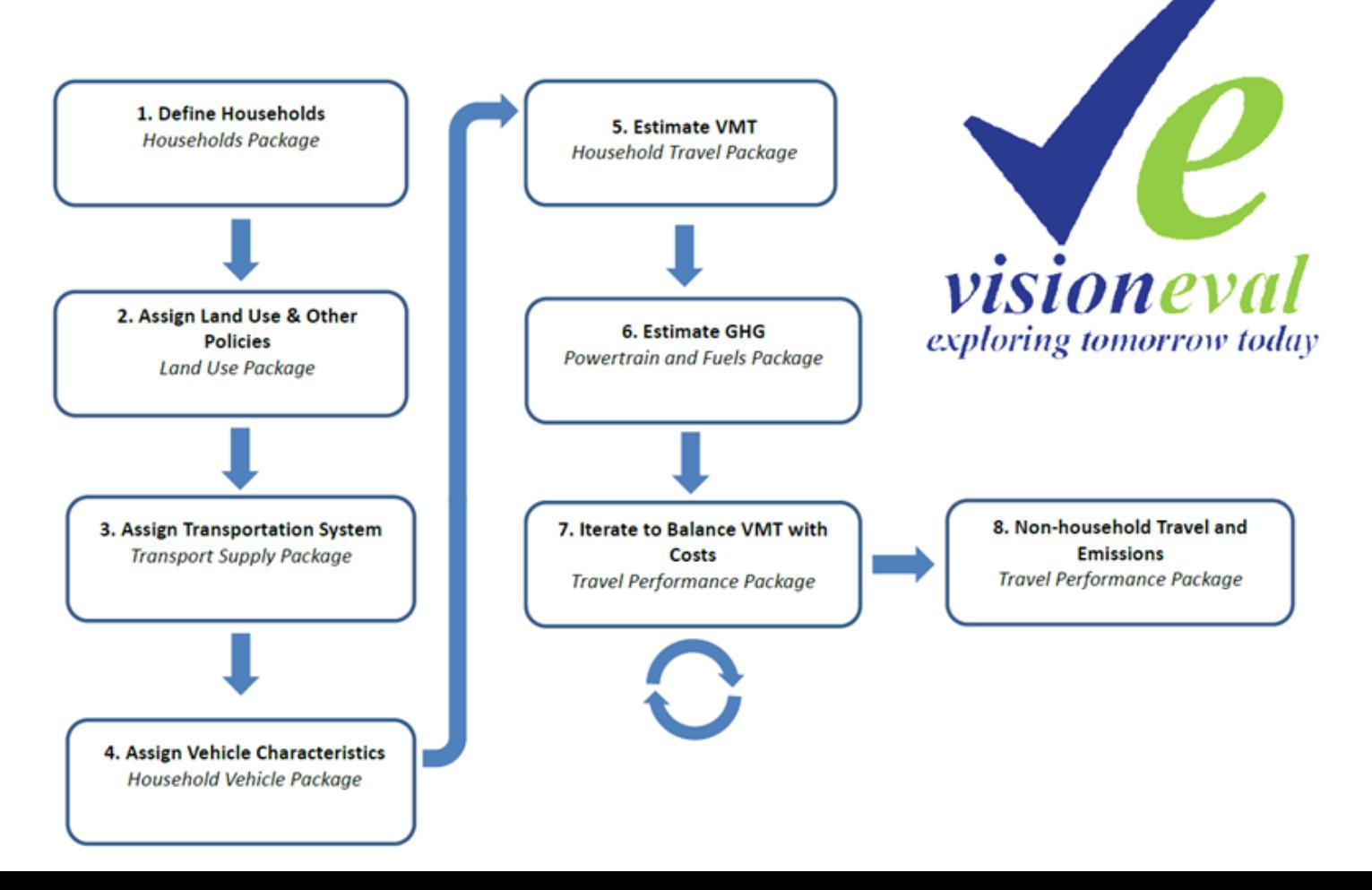

### VisionEval is a collection of modules

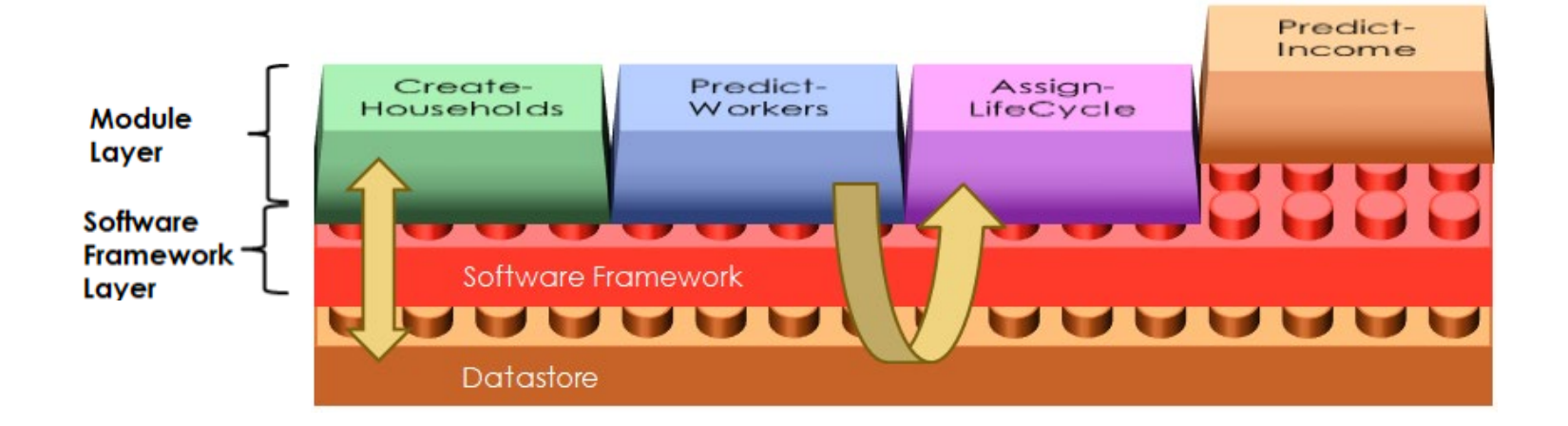

### VE-RSPM Key Concepts

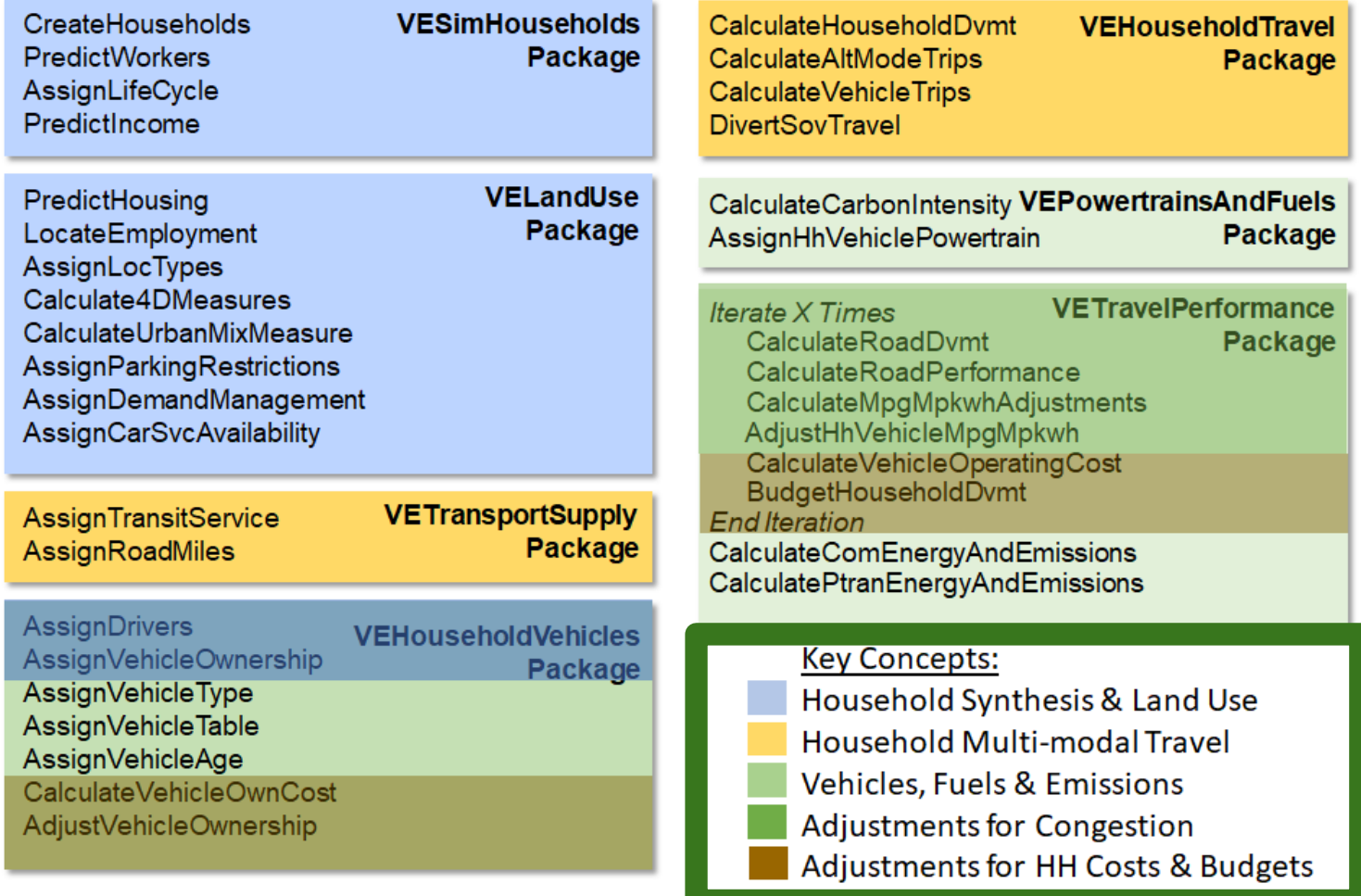

## Performance Measures

#### **Mobility**

•Daily VMT per capita •Annual walk trips per capita •Daily Bike trips per capita

#### Economy

•Annual all vehicle delay per capita (hours) •Daily household parking costs •Annual HH vehicle operating cost (fuel, taxes, parking) •Annual HH ownership costs (depreciation, vehicle maintenance, tires, finance charge, insurance, registration)

#### Land Use

- •Residents living in mixed use areas
- •Housing type (SF: MF)

#### **Environmental**

- •Annual GHG emissions per capita
- •HH vehicle GHG/mile
- •Commercial vehicle GHG/mile
- •Transit Vehicle GHG/mile

#### Energy

- •Annual all vehicle fuel consumption per capita (gallons)
- •Average all vehicle fuel efficiency (net miles per gallon)
- •Annual external social costs per households (total/% paid)

#### ODOT Reporting example (region-wide)

Many others metrics are possible.

Outputs tied to individual households allows stratification by groups, such as:

- Income group
- Land use (mixed use areas)
- Family type (presence of kids)
- Other (auto ownership)

Keep in mind…

- Strategic/First order effects, comparisons *between* scenarios better than *absolutes*
- Report at appropriate aggregation
- Mindful of what is/is not modeled

### ODOT's S-T-O-RM Analysis Toolkit

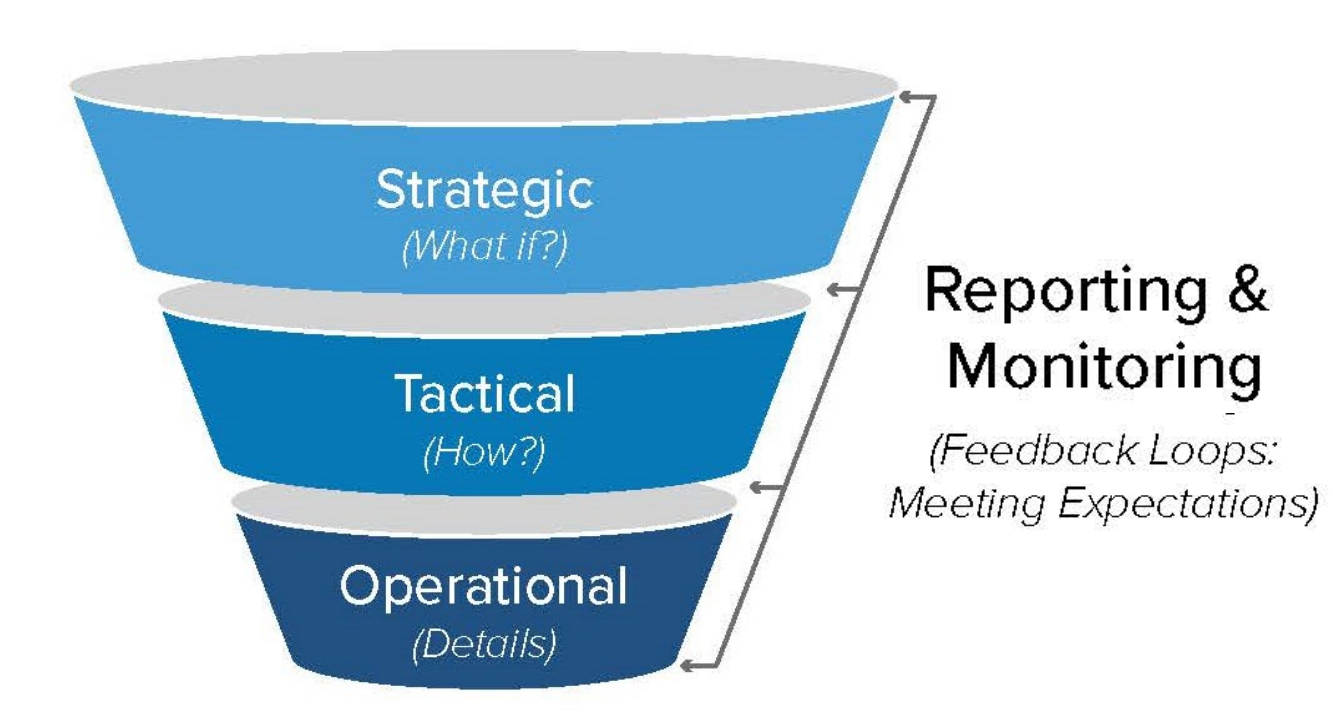

## **Outputs - MPO Strategic Assessment**

#### RSPM Inputs

**Adopted plans**

**Policy levers** ind strategies

2005-2035 GHG Reduction<br>Relative to Target Rule

Target =  $21%$ 20.0%

15.0%

10.0%

5.0%

 $0.0%$ 

Level 2

8.1%

**Community Design** 

\*Land use

\*Transit

\*Bicycles

\*Parking

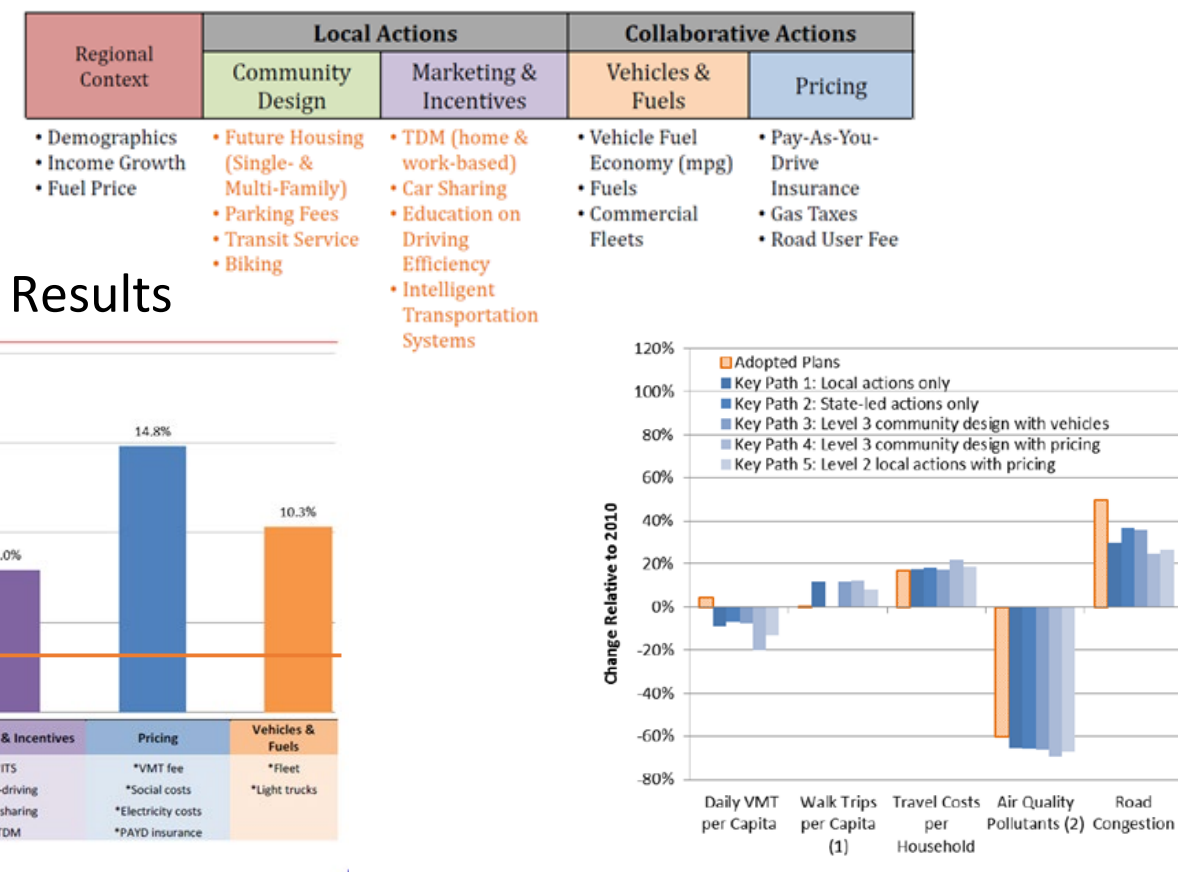

#### Corvallis Area MPO

Level 3 14.3%

 $\overline{a}$ 

**Marketing** 

\*Eco-\*Car

 $\cdot$ 

## **Incorporate "Learning" & Uncertainty**

## **Understanding Tradoffs**

RSPM's scenario viewer shows how choices would affect various regional indicators.

The process can also be reversed, allowing participants to choose desired outcomes, then view scenarios that reflect those outcomes.

#### Example Metropolitan Planning Area Online Viewer

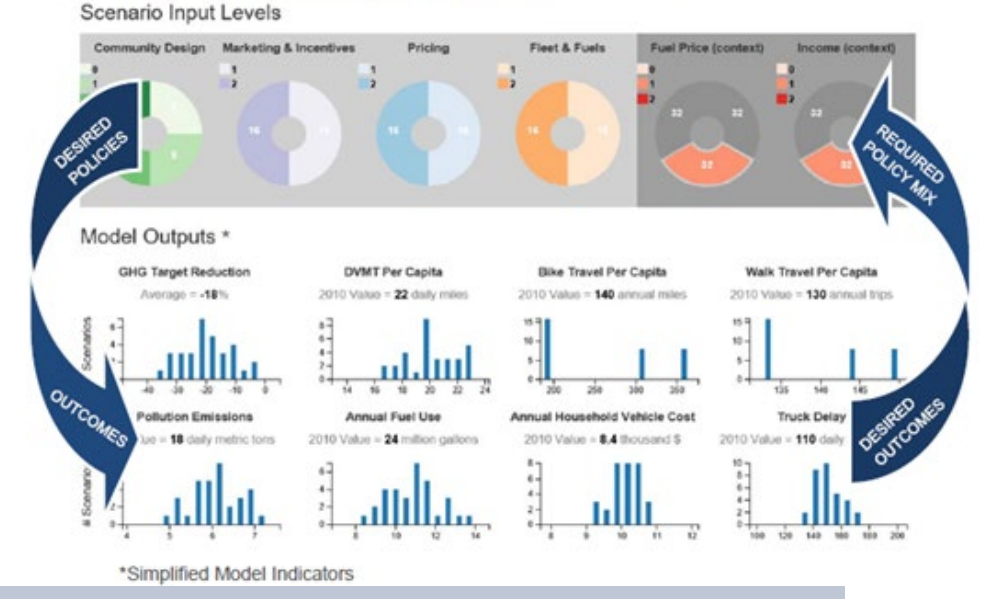

**Web-based interactive viewer enables exploring 1000s of scenarios to understand policy tradeoffs & resilience to outside forces**

http://www.oregon.gov/ODOT/TD/TP/Pages/scenarioviewer.html

### Live Scenario Viewer

### Using the Scenario Viewer: **Example Results for 324 Model Runs (2x3x3x2x3x3)**

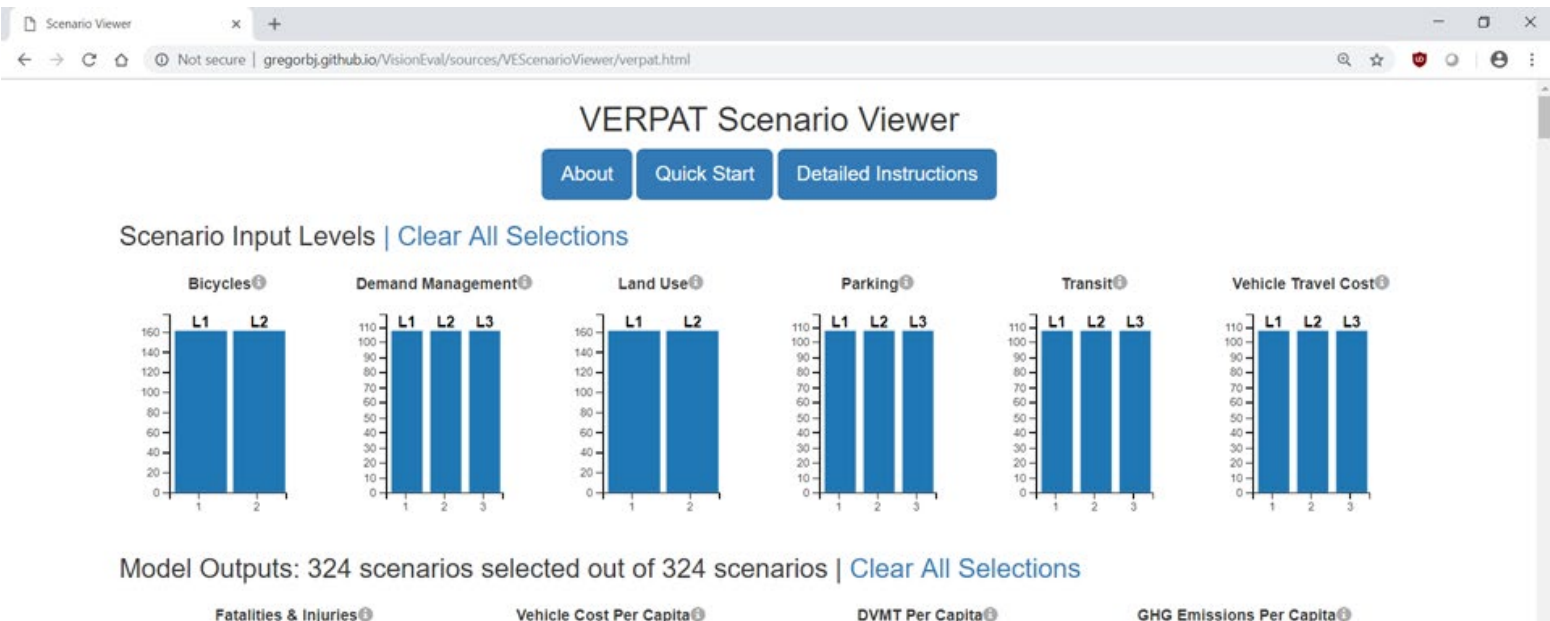

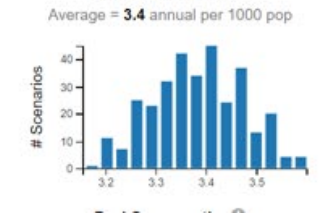

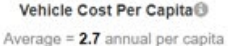

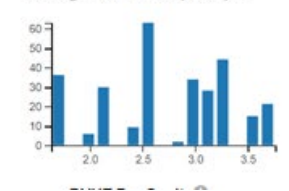

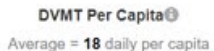

#### **GHG Emissions Per Capita®**

Average = 5.7 annual per capita

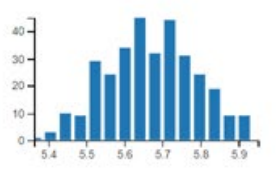

## Using the Scenario Viewer

<sup>1</sup> Scenario Viewer  $\overline{\mathbf{v}}$  $-$ C Not secure | gregorbi.github.io/VisionEval/sources/VEScenarioViewer/verpat.html  $\leftarrow$  $\sim$  $\land$  $\odot$  $\mathcal{A}_{\mathcal{A}}$ **VERPAT Scenario Viewer** Quick Start **Detailed Instructions About** Scenario Input Levels | Clear All Selections Bicycles<sup>®</sup> Demand Management<sup>®</sup> Parking® Land Use<sup>®</sup> Transit Vehicle Travel Cost<sup>®</sup>  $110 - 7$  $L1$  $L<sub>2</sub>$  $110 L1$  $L2 L3$  $L1$  $12$  $110 L1$  $L2 L3$  $L1$  $L2 L3$  $L1$   $L2$   $L3$  $110 -$ 160  $160 100 100 100 -$ 140- $8888$  $140 8888$  $08888$  $120 120 100 100 80 80 88888$  $888$  $50 60 60 30 40 40 20 20 20 \overline{a}$ in. 4h  $0 -$ [Filter on L2 Bicycle Scenarios](http://htmlpreview.github.io/?https://github.com/VisionEval/VisionEval/blob/master/sources/VEScenarioViewer/verpat.html)

Model Outputs: 162 scenarios selected out of 324 scenarios | Clear All Selections

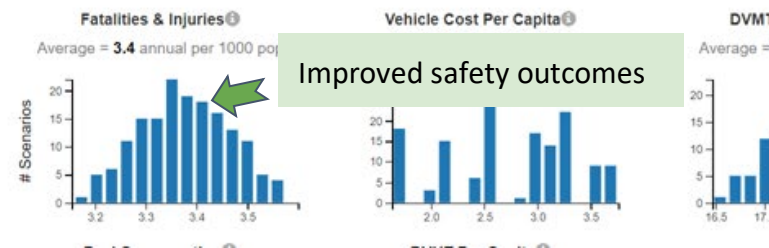

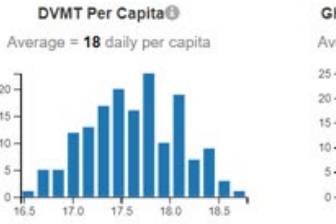

**GHG Emissions Per Capita®** 

Average = 5.7 annual per capita

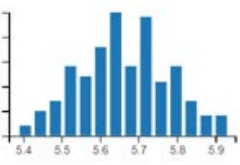

 $\sigma$  $\times$ 

 $\sim$  $\boldsymbol{\Theta}$ 

## Using the Scenario Viewer

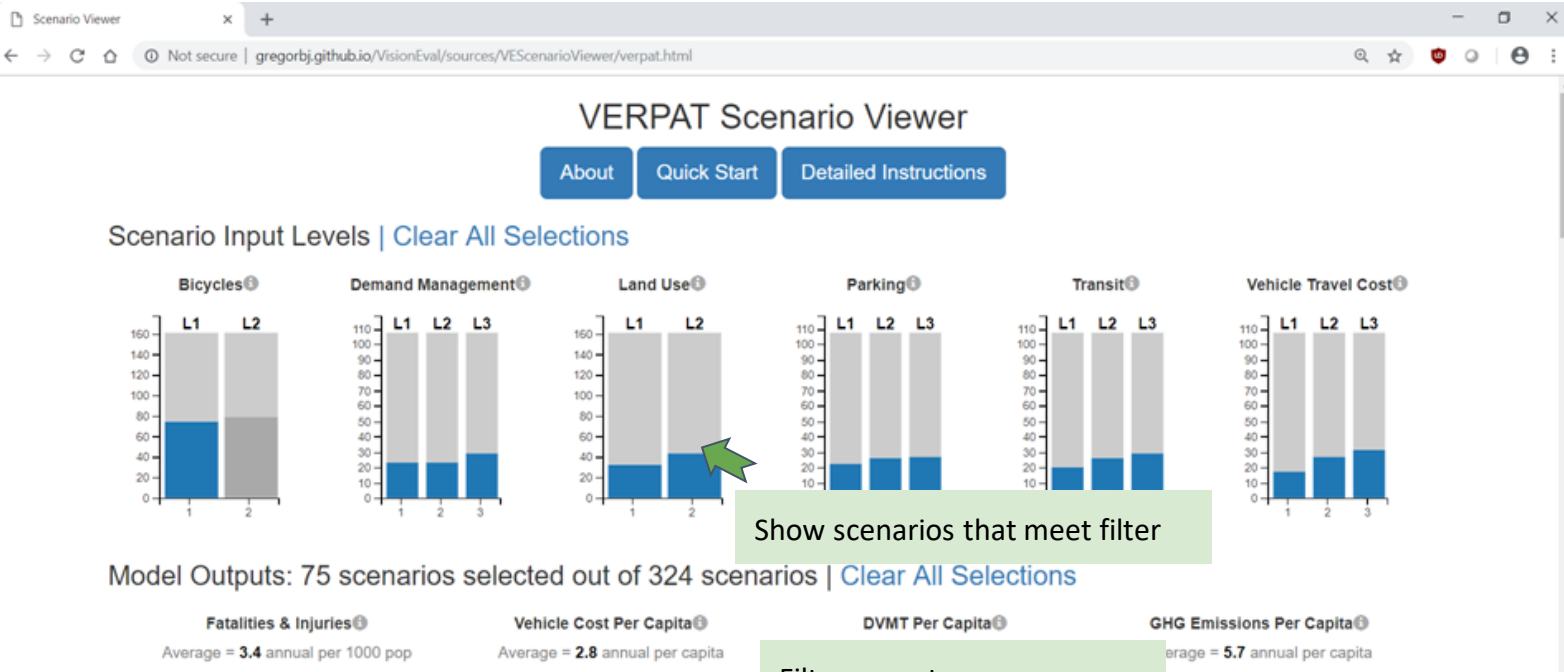

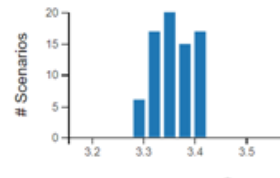

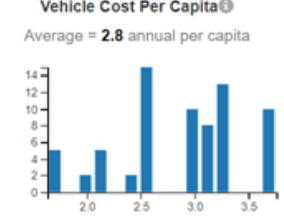

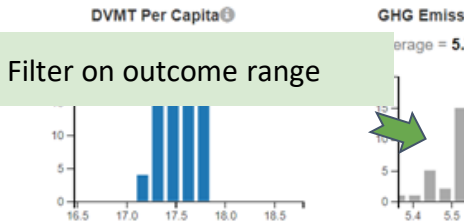

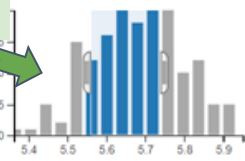

### ODOT Output CSV (regionwide)

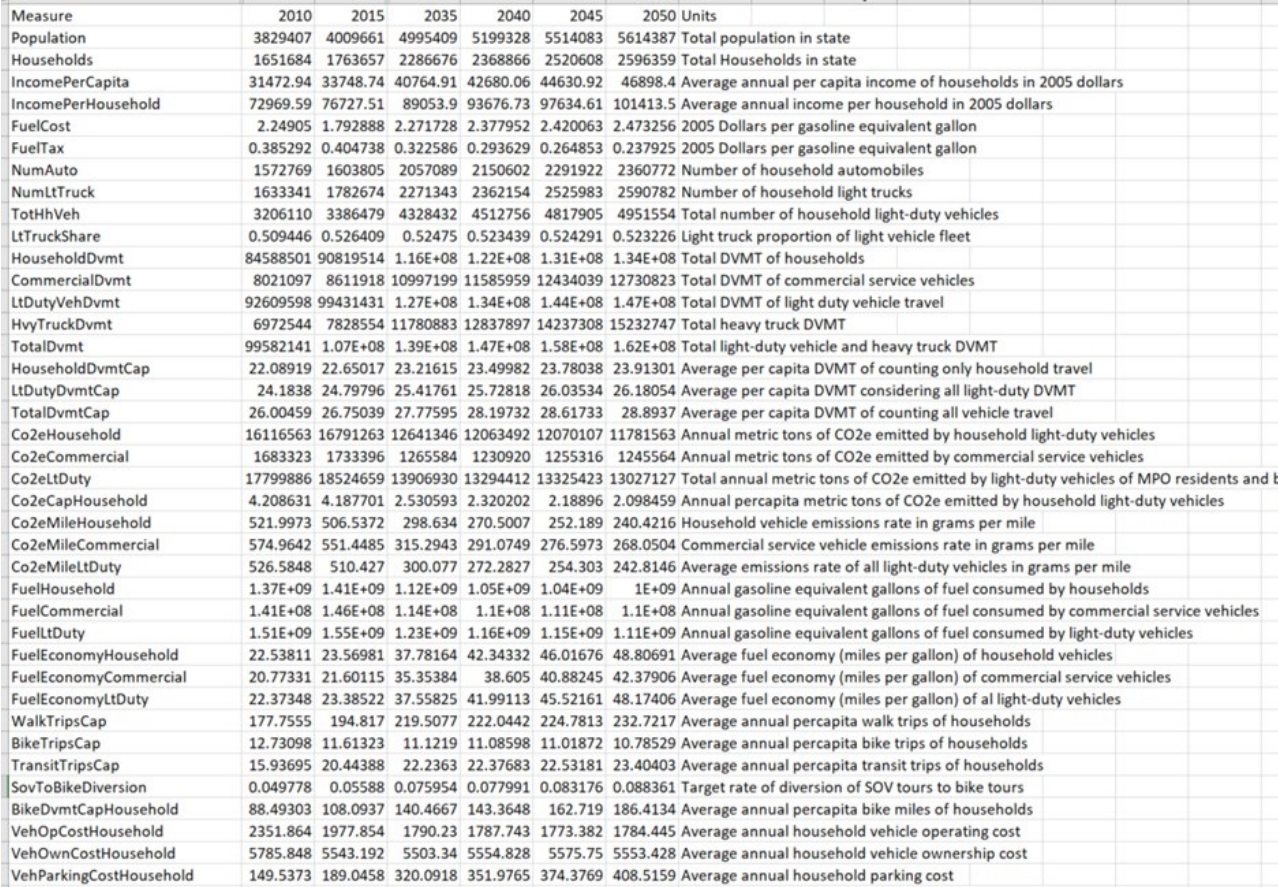

## Concept of Scenarios

#### •**Reference Scenario "Plans & Trends"**

**Base - (Intermediate) - Future years**

#### •**Pivot off Reference future year "What if"**

• **Sensitivity Tests** (manual)

One-at-a-time, change single "category" of inputs

• **Combination Scenarios** (automated) All combinations of "categories" Feeds the **VEScenarioViewer**

Note:

*"Category" : Represent a policy direction of many projects, often multiple inputs: e.g. "pricing", "Transit-Medium" Caution: Combination runs grows quickly…*

## Automated Creation of Scenario Combinations

Automated Scenario building, running, outputs

Models every combination of input "category" dimensions (eg. levels 1,2,3, where 1=reference)

Name **Bicycle scenarios**  $V$  **B**  $\nabla$  **Eq. 1** region\_light\_vehicles.csv  $\overline{v}$  2 region\_light\_vehicles.csv  $\overline{\mathbf{v}}$   $\overline{\mathbf{c}}$ **Vehicle Cost**  $v$  in model\_parameters.jsuit  $\nabla$  2 model\_parameters.json  $\triangleright$   $\blacksquare$  3 Demand management  $\blacktriangleright$  2  $\triangleright$   $\blacksquare$  3 **Land Use**  $\triangleright$  2 **Parking**  $\triangleright$  1  $\triangleright$  2  $\triangleright$  3  $\blacksquare$ **Transit LOS**  $\triangleright$  1  $\triangleright$  2  $\blacktriangleright$   $\blacksquare$  3

Single future year, point to full base scenario inputs

## Resources & Wrap-Up

#### **[VisionEval.org](https://visioneval.org/)**

#### [TMIP Forum](https://tmip.org/forum)

VisionEval Tool Applications [case study reports](http://visioneval.org/category/1users.html)

#### [Getting started](https://github.com/VisionEval/VisionEval/wiki/Getting-Started)

- [File Summary XLS](https://github.com/VisionEval/VisionEval/wiki/VERSPM-Training/VE-RSPM_File_Summary_20190708.xlsx)
- [Inputs by geo \(VE-RSPM & VE-State\)](https://github.com/VisionEval/VisionEval/wiki/VERSPM-Training/VE-RSPM_Inputs_by_Geo.pdf)
- [Concepts Primer](https://github.com/VisionEval/VisionEval/wiki/VE-Concepts-Primer)

#### **Tutorials**

• [VERSPM inputs, outputs, modules, and more](https://github.com/VisionEval/VisionEval-Dev/blob/readme-dev/docs/tutorials/verspm/Main.md)

**Contacts** Jeremy Raw, FHWA

[jeremy.raw@dot.gov](mailto:jeremy.raw@dot.gov)

Dan Flynn, Volpe [daniel.flynn@dot.gov](mailto:daniel.flynn@dot.gov)

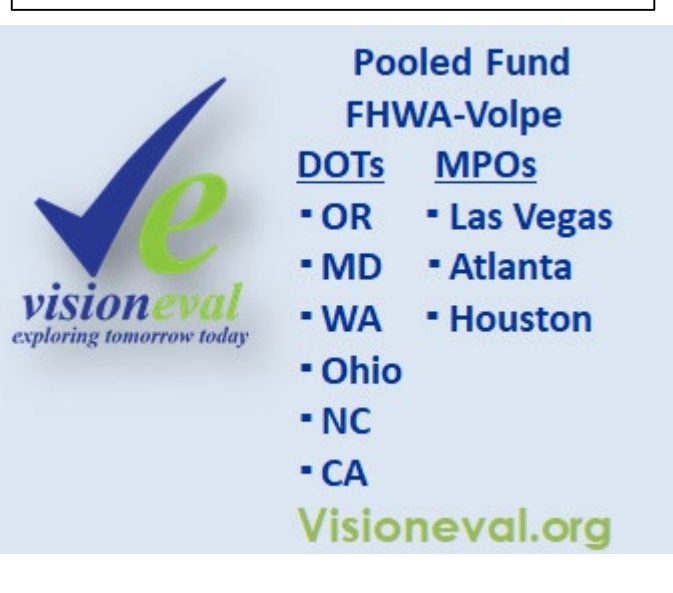